## **Microsoft Windows Sharepoint Services 30 Administrator Guide**

When somebody should go to the ebook stores, search foundation by shop, shelf by shelf, it is in fact problematic. This is why we allow the book compilations in this website. It will certainly ease you to see guide microso

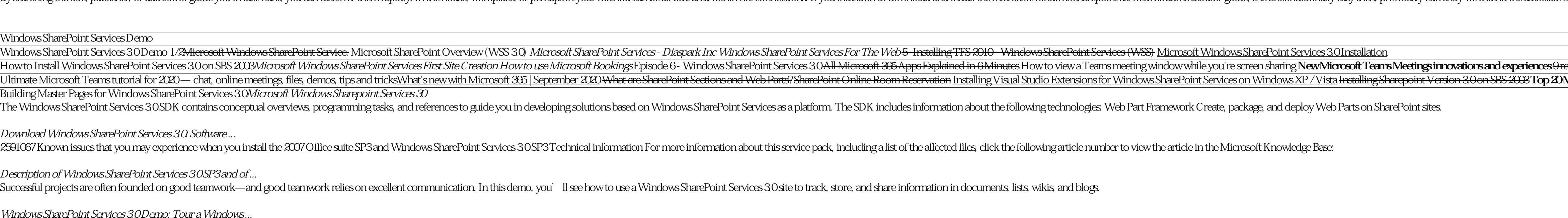

Aug 30, 2020 microsoft windows sharepoint services 30 step by step Posted By Agatha ChristieLtd TEXT ID 9535995e Online PDF Ebook Epub Library Start Or Stop A Service In Sharepoint server includes services that reside on i *10+ Microsoft Windows Sharepoint Services 30 Step By Step*

To install this hotfix, you must have Windows SharePoint Services 30 Service Pack 1 (SP1) or Windows SharePoint Services 30 Service Pack 2 (SP2) installed. For more information on how to obtain the latest service pack for *Description of the Windows SharePoint Services 3.0 hotfix ...*

*Description of the Windows SharePoint Services 3.0 hotfix ...* Hi, Is there a version of Sharepoint Services 30that works with Windows Server 2012? Cheers · Hi, Thanks for your post. As far as I known, neither Windows SharePoint Services 30 or Microsoft Office SharePoint Server 2012 P

*Windows SharePoint Services 3.0 Demo: Tour a Windows ...*

*Microsoft Windows Sharepoint Services 30 Step By Step [PDF]* By Anne Rice - microsoft windows sharepoint services 30step by step register your book to access additional benefits by olgam londer part of the with step by step you set the pace building and practicing the skills you nee

microsoft windows sharepoint services 30 step by step By Nora Roberts FILE ID 725399 Freemium Media Library business server 2008 important selecting a language below ...

*Microsoft Windows Sharepoint Services 30 Step By Step [PDF]*

Aug 29, 2020 upgrading to windows sharepoint services 30 Posted By Harold RobbinsPublishing TEXT ID f43ed256 Online PDF Ebook Epub Library Textbook Mcts Windows Sharepoint setup upgrade administration and operation monday

*upgrading to windows sharepoint services 30*

*Microsoft SharePoint | Share Files, Build Intranets & More*

Description of the Windows SharePoint Services 30 hotfix package (sts-x-none.msp, wssmui-xx-xx.msp): October 26, 2010 Summary. This article describes the Microsoft Windows SharePoint Services 30 issues that are fixed in th

### *Sharepoint Services 3.0 on Windows Server 2012*

Description of the Windows SharePoint Services 30 hotfix package (Sts-x-none.msp): April 24, 2012 Summary. This article describes the Microsoft Windows SharePoint Services 30 issues that are fixed in the hotfix package tha

Proven real-world best practices from leading Microsoft SharePoint MVPs SharePoint enables Web sites to host shared workspaces and is a leading solution for Enterprise Content Management. The newest version boasts significant changes, impressive enhancements, and new features, requiring developers and administrators of all levels of experience to quickly get up to speed on the latest changes. This book is a must-have anthology of current best practices for SharePoint 2010 from 20 of the top SharePoint MVPs. They offer insider advice on everything from installation, workflow, and Web parts to business connectivity services, Web content management, and claims-based security. SharePoint 2010 . boasts significant updates, new features, and numerous changes and this comprehensive overview gets you up to speed on all the latest enhancements Serves as an anthology of current best practices regarding SharePoint 201 Learn to leverage the features of the newest version of SharePoint, in this update to the bestseller More than simply a portal, SharePoint is Microsoft's popular content management solution for building intranets and Web sites or hosting wikis and blogs. Offering broad coverage on all aspects of development for the SharePoint platform, this comprehensive book shows you exactly what SharePoint does, how to build solutions, and what features are accessible within SharePoint. Written by one of the most recognized names in SharePoint development, Professional SharePoint 2010 Development offers an extensive selection of field-tested best practices that shows you how to leverage the vast power of this nulti-faceted tool to build custom workflow and content management applications. Plus, you'll discover how to take advantage of the new features to roll out new features including improvements to offline and mobile client

*Description of the Windows SharePoint Services 3.0 hotfix ...*

*Inside Microsoft® Windows® SharePoint® Services 3.0 (Pro ...*

*Microsoft Windows Sharepoint Services 30 Step By Step [PDF ...*

Aug 30, 2020 upgrading to windows sharepoint services 30 Posted By Georges SimenonMedia TEXT ID f43ed256 Online PDF Ebook Epub Library Upgrading To Windows Sharepoint services 30 Epub upgrading to windows sharepoint servic

*upgrading to windows sharepoint services 30*

Aug 28, 2020 microsoft windows sharepoint services 30 student manual level 2 Posted By Penny JordanLibrary TEXT ID d632bd09 Online PDF Ebook Epub Library Beschreibung Des Windows Sharepoint Services 30 Hotfix

Aug 28, 2020 microsoft windows sharepoint services 30 student manual level 1 Posted By Penny JordanPublishing TEXT ID 163a219b Online PDF Ebook Epub Library Sharepoint services 30 On Windows Server 2012 cheers hi thanks fo

*30 E-Learning Book Microsoft Windows Sharepoint Services ...*

*10+ Microsoft Windows Sharepoint Services 30 Student ...*

Aug 28, 2020 microsoft windows sharepoint services 30 student manual level 1 Posted By Mickey SpillaneMedia TEXT ID 163a219b Online PDF Ebook Epub Library Microsoft Windows Sharepoint Services 30 Student Manual *Microsoft Windows Sharepoint Services 30 Student Manual ...*

*TextBook Microsoft Windows Sharepoint Services 30 Student ...*

Microsoft 365 brings together Office 365, Windows 10, and Enterprise Mobility + Security. It delivers a complete, intelligent, and secure solution to empower people.

Provides lessons on Windows SharePoint Services, covering such topics as building a SharePoint site, sharing and exchanging data, conducting surveys on a site, and customizing Web pages with Web Parts.

Windows SharePoint Services (WSS) 30 is the latest version of the collaboration tool found in Windows Server 2008R2 and also the underlying technology of Microsoft Office SharePoint Server (MOSS) 2007. In this comprehensiv Microsoft SharePoint: Building Office 2007 Solutions in VB 2005 is the third edition of Scot Hillier's market-leading SharePoint book. It includes extensive updates from the previous editions, with a complete focus on Shar

This Wrox Blox explains a custom design for integrating Microsoft CRM 40 with external applications. The author helps readers understand Microsoft CRM 40 that aid in integration capabilities and design approach for integra noller and Windows Services to provide reliability and extensibility to the solution. After reading this Wrox Blox, readers should be able to easily design an integration Solution for integration Sultion for integration Su Installing and Configuring Message Queue 16 Running the Solution 16 Implementing MSCRM-to-WSS Integration 20 Account\_Plugin 21 The Processing of DynamicEntity 21 MSCRM\_WSS\_INT 23 Implementing WSS-to-MSCRM Integration 30 WS

business data catalog, forms and workflow, business intelligence, and more With this book, you'll get exhaustive coverage on the many possibilities that exist with SharePoint.

Essential SharePoint® 2007 focuses on utilizing Microsoft Office SharePoint 2007 to improve collaboration and decision-making, streamline processes, and solve real-world business problems. Three leading SharePoint consulta attention given to the organizational and political issues that can make or break your project. Learn how to: Define optimal, workable collaboration strategies Build SharePoint applications people want to use Architect Sha note SharePoint 2003 Whether you're a project manager, consultant, analyst, line-of-business executive, or developer, this book helps you align your SharePoint Architecture Fundamentals Chapter 5 Planning Your Information Disaster Recovery Planning Chapter 9 Enterprise Content Management: Documents, Records, and Web Chapter 10 Enterprise Search Chapter 11 Making Business Processes Work: Workflow and Forms Chapter 13 Providing Business Intel

The first and only Study Guide for the MCTS Windows SharePoint Services 30 Configuration Exam (70-631) Windows SharePoint Services 30 is a free collaborative tool that allows you for specific aspects of Exam 70-631, includ security for SharePoint Services, administering SharePoint Services, managing customization, and configuring network infrastructure for SharePoint Services. First and only study guide to cover MCTS Windows SharePoint Servi

\*Practical examples can be used immediately. \*Hands-on exercises. \*Short, task-based procedures for solving common problems.

Copyright code : 4824bca2da7bb7462af38d642b13851e

SharePoint Server 2019 is the latest on- premises version of SharePoint. Previous versions include SharePoint 2013, SharePoint 2010 and SharePoint 2007. SharePoint Server 2019 is compatible will all major browsers and is s

The answer was that WSS (included with Windows Server 2003) is sufficient. Since I wasn't a Microsoft .NET developer some of the companion books I recommend for SharePoint development are Scribner's book for workflows, Lib

microsoft windows sharepoint services 30 step by step Aug 17, 2020 Posted By Ry?tar? Shiba Ltd TEXT ID 9535995e Online PDF Ebook Epub Library building and practicing the skills you need just when you need them build your o

Aug 29, 2020 microsoft windows sharepoint services 30 student manual level 2 Posted By R. L. StineMedia Publishing TEXT ID d632bd09 Online PDF Ebook Epub Library MICROSOFT WINDOWS SHAREPOINT SERVICES 30 STUDENT MANUAL LEVE

# By searching the title, publisher, or authors of guide you in fact want, you can discover them rapidly. In the house, workplace, or perhaps in your method can be all best area within net connections. If you intention to do

esources you should be following to stay up to date with the change cycle in Office 365 Top 20 Microsoft Teams Tips \u0026Tricks What is SharePoint? | lynda com overview <del>The RIGHT way to share a PowerPoint in a Teams meet</del> Microsoft Outlook Tips \u026Tricks PnP Webcast - Introduction to SharePoint webhooksMicrosoft Ignite 2020Recap - Microsoft 365 announcement highlights for everyday users Windows SharePoint Services 30